# **Chapter 2**

## **Tipe Data dan Variabel**

Pada prinsipnya suatu program computer memanipulasi data untuk dijadikan informasi yang berguna. Komputer memanipulasi berbagai macam data, bukan hanya angka, tetapi juga huruf, symbol, dan sebagainya. Dengan demikian perlu dipahami beberapa hal yang berkaitan dengan data, yaitu tipe data, variabel, dan nilai data, sebagai berikut:

- 1. Tipe data: Setiap data memiliki tipe data, apakah data berupa angka bulat (integer), angka biasa (real), atau berupa karakter (char), dsb.
- 2. Variabel: Setiap data diwakili oleh suatu variabel, data memerlukan wadah, dan variabel perlu identifikasi sehingga perlu diber nama agar bisa dibedakan dengan variabel lain.
- 3. Nilai data (data value): Setiap data memiliki harga atau nilai, misalnya umur seseorang diwakili oleh variabel Umur yang beritipe bilangan bulat, dan memiliki nilai 20 tahun. Perlu diketahui bahwa dalam representasi nilai data dalam computer, setiap tipe data memiliki batasannya masing-masing.

## **2.1 Tipe Data**

Ada dua kategori dari tipe data, yaitu tipe data dasar dan tipe data bentukan. Tipe data dasar adalah tipe data yang disediakan oleh bahasa pemrograman, antara lain: bilangan bulat (integer), bilangan biasa (real), bilangan tetap (const), karakter (character atau char), logic (logic atau boolean). Tipe data bentukan adalah tipe data yang dibentuk dari kombinasi tipe data dasar, antara lain larik (array), rekaman (record), string (string).

### **2.1.1 Tipe Data Dasar**

- 1. Bilangan Bulat (integer)
	- a. Bilangan atau angka yang tidak memiliki titik decimal atau pecahan, seperti 10, 255, 234.
	- b. Tipe dituliskan sebagai integer atau int
	- c. Jangkaun nilai bergantung pada implementasi perangkat keras computer, misalnya dari 32768 s/d +32767.
	- d. Operasi aritmatika: tambah +, kurang -, kali \*, bagi /, sisa hasil bagi %.
	- e. Operasi perbandingan: <,>,<=,>=,==, >< atau !=.
- 2. Bilangan Biasa
	- a. Bilangan atau angka yang bisa memiliki titik decimal atau pecahan, dan ditulis sebagai: 235.45, +10456.56, -565.87 atau dalam notasi ilmiah seperti:1.234E+03, dsb.
	- b. Tipe data dituliskan sebagai real atau float
	- c. Jangkauan nilai: bergantung pada implementasi perangkat keras computer, misalnya dari -2.9E-39 s/d +1.7E+38.
- 3. Bilangan tetap (const)
	- a. Bilangan tetap (const) adalah tipe bilangan, baik bernilai bulat maupun tidak, yang nilainya tidak berubah selama algoritma dilaksanakan.
	- b. Tipe dituliskan sebagai const.
	- c. Jangkauan nilai meliputi semua bilangan yang mungkin.
- 4. Karakter (character)
	- a. Karakter adalah data tunggal yang mewakili semua huruf, symbol baca, dan juga symbol angka yang tidak dapat dioperasikan secara matematis, misalnya 'A','a','?','#', dst
	- b. Tipe dituliskan sebagai char
	- c. Jangkauan nilai meliputi semua karakter dalam kode ASCII, atau yang tertera pada setiap tombol keyboard.
	- d. Operasi pembandingan dapat dilakukan dan dievaluasi menurut kode ASCII seperti huru 'A' (Hex 41) sebenarnya lebih kecil dari huruf 'a' (Hex 61).
- 5. Logik
	- a. Tipe data logic adalah tipe data yang digunakan untuk memberi nilai pada hasil pembandingan, atau kombinasi pembandingan.
	- b. Tipe dituliskan sebagai boolean.
	- c. Jangkauan nilai ada dua, yaitu true dan false.
	- d. Contoh: 45 > 67, hasil false.
	- e. Ada beberapa operasi untuk data jenis logic, antara lain and, or, dan not.

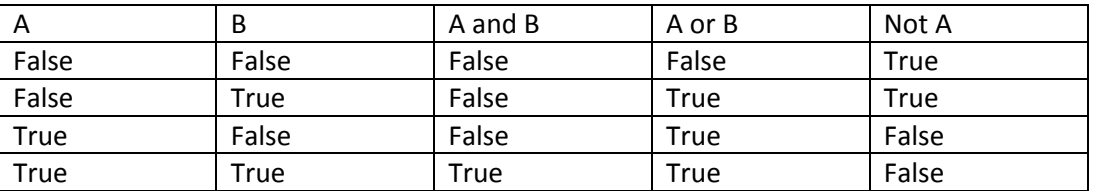

### **2.1.2 Tipe Bentukan**

- 1. Array (larik)
	- a. Array adalah tipe data bentukan yang merupakan wadah untuk manampung nilai-nilai data yang sejenis. Kumpulan bilangan bulat adalah array integer, kumpulan bilangan tidak bulat adalah array real.
	- b. Cara mendifiniskan ada dua macam, yaitu: 1) Nilai\_ujian: array[1...10] of integer; atau 2) int nilai\_ujian[10]
	- c Kedua dfinisi di atas menunjukan bahwa nilai\_ujian adalah kumpulan dari 10 nilai bertipe bilangan bulat.
- 2. String
	- a. String adalah tipe data bentukan yang merupakn deretan karakter yang membentuk satu kata atau satu kalimat, yang biasanya diapit oleh dua tanda kutip.
	- b. Contoh: nama, alamat, dan judul adalah tipe string
	- c. Cara mendifinisaknnya adalah:
		- 1) String Nama, Alamat; atau
		- 2) Nama, Alamat: String;

#### **2. 2 Variabel**

Variabel adalah nama yang mewakili suatu elemen data, seperti t4lahir untuk tempat lahir, alamat untuk alamat, tangla untuk tanggal lahir, dsb. Ada aturan tertentu yang wajib diikuti dalam pemberian nama variabel, antara lain:

- 1. Harus dimulai dengan abjad, tidak boleh dimulai dengan angka atau symbol. Khusus untuk PHP, variabel selalu ditulis dengan awalan berupa \$.
- 2. Tidak boleh ada spasi diantaranya.
- 3. Jangan menggunakan symbol-simbol yang bisa membingungkan, seperti titik dua, titik koma, koma, dsb.
- 4. Sebaiknya memiliki arti yang sesuai dengan elemen data.
- 5. Sebaiknya tidak terlalu panjang. Contoh nama variabel yang benar \$nama, \$nilai\_ujian Contoh nama variabel yang salah 4xyz, \$ip rata.

### **2.3 Pemberian Nilai**

Ada dua cara yang dapat digunakan untuk memberi nilai pada suatu variabel, yaitu melalui proses assignment (penugasan) dan pembacaan.

Pemberian nilai dengan assignment mempunyai bentuk umum sebagai berikut:

- 1. Variabel  $\leftarrow$  nilai, dapat juga ditulis dengan Variabel = nilai
- 2. Variabel1  $\leftarrow$  variabel 2, dapat juga ditulis dengan Variabel1 = variabel 2
- 3. Variabel ←ekspresi

Contoh assignment:

- 1. \$gaji = 20000
- 2. \$nama = "dewa halimun"

#### **2.4 Pemrograman berbasis Web**

Untuk membuat program berbasis web diperlukan software pendukung diantaranya adalah bahasa HTML dan PHP.

#### 2.4.1 HTML

Semua pemrograman web memiliki kemampuan untuk mengkolaborisikan kodenya dengan HTML (HyperText Markup Language), yaitu bahasa yang digunakan pada dokumen web sebagai bahasa untuk pertukaran dokumen web. HTML memiliki fungsi untuk membangun kerangka ataupun format web berbasis html.

HTML bisa disebut bahasa yang digunakan untuk menampilkan dan mengelola hypertext. HTML digunakan untuk menampilkan berbagai informasi didalam sebuah sebuah penjelajah web interned dan formatting hypertext sederhana yang ditulis ke dalam berkas format ASCII agar dapat menghasilkan tampilan wujud yang terintegrasi.

Struktur dokumen HTML terdiri dari tag pembuka dan tag penutup. Struktur document HTML adalah sebagai berikut:

<html>

<head>

```
<title> </title>
```
</head>

<body></body>

### </html>

Struktur di atas adalah satu kesatuan yang harus ada dalam setiap dokumen HTML. Dokumen HTML terdiri dari komponen yaitu tag, elemen, dan atribut. Berikut adalah penjelasan dari masing-masing komponen tersebut.

Tag adalah tanda awal < dan tanda akhir > yang digunakan sebagai pengapit suatu elemen. Tag pada elemen pembuka diawali dengan tanda < dan diakhiri dengan tanda >. Sedangkan untuk elemen penutup diawali dengan tanda < dan / kemudian diakhir dengan tanda >. Untuk penulisan tag elemen tunggal cukup menuliskan tanda < dan sebelum tanda > ditambahkan tanda /. Berikut contoh penulisan Tag:

<head> Tag elemen pembuka HEAD

</head> Tag elemen penutup HEAD

<input type ="text" />

Elemen adalah nama penanda yang diapit oleh tag yang memiliki fungsi dengan tujuan tertentu pada dokumen HTML. Elemen dapat memiliki anak dan juga nilai. Elemen anak adalah suatu eleme yang berada dalam elemn pembuka dan elemen penutup induknya. Nilai yang dimaksud adalah suatu teks atau karakter yang berada diantara elemen pembuka dan elemen penutup. Berikut contoh elemen:

<head>

<title>

Judul Dokumen

</title>

</head>

Elemen HEAD dapat digunakan sebagai tempat penulisan judul dokumen, informasi mengenai dokumen dan definisi referensi alamat.

Elemen TITLE

Digunakan TITLE digunakan untuk mendefinisikan judul document

Elemen BODY: digunakan sebagai tempat untuk menampilkan konten dokumen. Elemen BODY juga disebut sebagai layar presentasi, karena setiap perubahan pada elemen BODY akan mempengaruhi informasi yang tampil pada browser.

### **2.4.2 Pengenalan Dasar PHP**

PHP merupakan suatu bahasa pemrograman yang difungsikan untuk membangun suatu website yang dinamis. PHP menyatu dengan kode HTML, maksudnya adalah beda kondisi, HTML digunakan sebagai pembangun atau pondasi dari kerangka layout web, sedangkan PHP difungsikan untuk prosesnya, sehingga dengan adanya PHP, sebuah web akan mudah di-maintenance.

PHP berjalan pada sisi server, sehingga PHP disebut juga sebagai bahasa Server Side Scripting, artinya bahwa dalam setiap/untuk menjalankan PHP, wajib membutuhkan web server dalam menjalankannya. PHP ini bersifat open source, sehingga dapat dipakai secara cuma-cuma.

Tata bahasa penulisan baris kode PHP terdiri dari dua bentuk penulisan baris kode menggunakan format PHP maupun penulisan baris kode dengan format campuran antara HTML dan PHP. Berikut di bawah ini beberapa hal penting perlu diketahui sebelum memulai pembuatan PHP:

- Penulisan suatu program PHP harus diawali dengan tag <?php dan diakhiri dengan tag ?>
- Penulisan baris program PHP harus diakhir dengan tanda titik koma (;)
- Penulisan pada PHP adalah case-sensitive, yaitu antara huruf a dan huruf A adalah berbeda.
- Penulisan komentar atau baris yang tidak akan diproses oleh PHP
- Penulisan suatu teks selalu diapit dalam tanda ' atau "
- Penulisan suatu tanda baca pada suatu teks seperti  $(','',\lambda',')$ dll), digunakan tanda  $\lambda$  kemudian diikuti dengan tanda baca.